KIWIEL

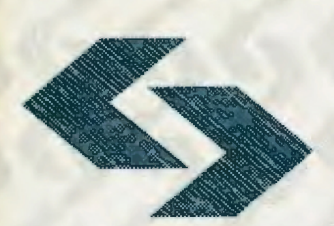

R.Kulikowski, L.Bogdan (red.): WSPOMAGANIE DECYZJI SYSTEMY EKSPERCKIE

POLSKA AKADEMIA NAUK **Instytut Badań Systemowych** 

# **WSPOMAGANIE DECYZJI SYSTEMY EKSPERCKIE**

pod redakcją Romana Kulikowskiego i Lucyny Bogdan

Warszawa 1995

# **WSPOMAGANIE DECYZJI**  · **SYSTEMY EKSPERCKIE**

pod redakcją

Romana Kulikowskiego i Lucyny Bogdan

Warszawa 1995

# Wydano z wykorzystaniem dotacji KOMITETU BADAŃ NAUKOWYCH

Materiały konferencji: "Analiza Decyzyjna, Systemy Eksperckie; Zastosowania Systemów Komputerowych", Warszawa, 25-27 maja 1994r.

Komitet Programowy Konferencji:

Andrzej Ameljańczyk, Zdzisław Bubnicki, Wiesław Grudzewski, Olgierd Hryniewicz, Janusz Kacprzyk, Lech Kruś, Roman Kulikowski (przewodniczący), Kazimierz Mańczak, Ireneusz Nykowski, Zdzisław Pawlak, Roman Słowiński, Andrzej Straszak, Andrzej Weryński, Andrzej Wierzbicki.

Wykonano z oryginałów tekstowych dostarczonych przez autorów

© Instytut Badań Systemowych PAN, Warszawa 1995

## **ISBN 83-85847-85-5**

# **WSPOMAGANIE DECYZJI SYSTEMY EKSPERCKIE**

pod redakcją Romana Kulikowskiego i Lucyny Bogdan

Warszawa 1995

# Wydano z wykorzystaniem dotacji KOMITETU BADAŃ NAUKOWYCH

Materiały konferencji: "Analiza Decyzyjna, Systemy Eksperckie; Zastosowania Systemów Komputerowych", Warszawa, 25-27 maja 1994r.

Komitet Programowy Konferencji:

Andrzej Ameljańczyk, Zdzisław Bubnicki, Wiesław Grudzewski, Olgierd Hryniewicz, Janusz Kacprzyk, Lech Kruś, Roman Kulikowski (przewodniczący), Kazimierz Mańczak, Ireneusz Nykowski, Zdzisław Pawlak, Roman Słowiński, Andrzej Straszak, Andrzej Weryński, Andrzej Wierzbicki.

Wykonano z oryginałów tekstowych dostarczonych przez autorów

© Instytut Badań Systemowych PAN, Warszawa 1995

**ISBN 83-85847-85-5** 

## **METODOLOGIA KREOWANIA GRAFICZNO-**REGUŁOWYCH **BAZ WIEDZY DLA SYSTEMU EKSPERTOWEGO SCANKEE1**

## **Barbara** Dębska **Katedra Informatyki Chemicznej Politechnika Rzeszowska, Al.** Powstańców **Warszawy 6, 35-959 Rzeszów**

System informatyczny SCANKEE jest narzędziem softwerowym typu shell umożliwiającym budowę ekspertowych systemów doradczo-decyzyjnych. W niniejszej pracy omówiono dwa moduły systemu, które służą do budowy graficznych i regułowych baz wiedzy. Przedstawiono również metodologię wykorzystania opracowanego narzędzia informatycznego do treningu osób nadzorujących pracę instalacji monitorujących duże obiekty przemysłowe.

#### **WSTEP**

Budowa systemu ekspertowego składającego się z maszyny wnioskującej i bazy wiedzy (BW) wymaga rozwiązania szeregu problemów związanych z akwizycją (pozyskiwaniem) wiedzy oraz jej strukturyzacją. Przyjęty sposób pozyskiwania wiedzy od ekspertów dziedzinowych musi być dla nich zrozumiały oraz powinien zapewniać łatwą transformację wiedzy z języka naturalnego do bazy. Doniesienia literaturowe [l] oraz własne doświadczenia nt. budowy systemów z regułową bazą wiedzy [2] pokazują, że bezpośrednia transformacja wiedzy pomiędzy dwoma głównymi mediami: ekspertem i bazą, jest bardzo trudna. Koniecznym staje się zastosowanie procesu pośredniej strukturyzacji wiedzy, albowiem ekspertowi trudno opracować gotowe reguły prowadzące do rozwiązania danego zadania. Podstawowym elementem wiedzy eksperta nie jest reguła lecz opis konkretnego przypadku i wnioskowanie poprzez analogię, przy czym podczas definiowania sposobu rozwiązania konkretnego problemu użytkownik systemu wykorzystuje dane alfa-

<sup>1</sup>System SCANKEE został opracowany przez zespó <sup>ł</sup>autorski Z.S.Hippe, B.Oębska oraz M.Mazur, w ramach projektu badawczego Nr 8 8308 92 03 finansowanego w latach 1992-1994 przez Komitet Badań Naukowych

numeryczne oraz obrazy (rysunki, schematy, wykresy itp.). Budowanie systemów komputerowych zawierających w bazie wiedzy analogowy opis zachodzących zjawisk dotyczy szczególnie nauk przyrodniczych (np. biologii, chemii, medycyny), ponieważ <sup>w</sup> tych dziedzinach nauki znacznie łatwiej jest prowadzić wnioskowanie w oparciu o obraz jako całość, a nie poprzez analizę poszczególnych jego cech. Użytkownik, budujący system <sup>z</sup>bazą wiedzy, musi mieć możliwość korzystania z inteligentnych programów narzędziowych do tworzenia multimedialnych form reprezentacji wiedzy.

W systemie SCANKEE pozyskane od eksperta informacje są podstawą budowy dwu baz wiedzy: graficznej i regułowej, które są następnie wykorzys-tywane w procesie konsultacji przez maszynę wnioskującą systemu (moduł SEK, Simulator ofExpert Knowledge). Bazy te budowane są przy pomocy dwu niezależnych modułów : modułu budowy grafiki oraz schematów przepływu informacji (Graphic Datapath Builder, GDB) i modułu formalizacji wiedzy eksperta (Multimedia! Knowledge Formalizer, MKF).

### I. ARCHITEKTURA SYSTEMU SCANKEE.

Struktura trzech głównych modułów systemu SCANKEE jest przedstawiona na rysunku 1.

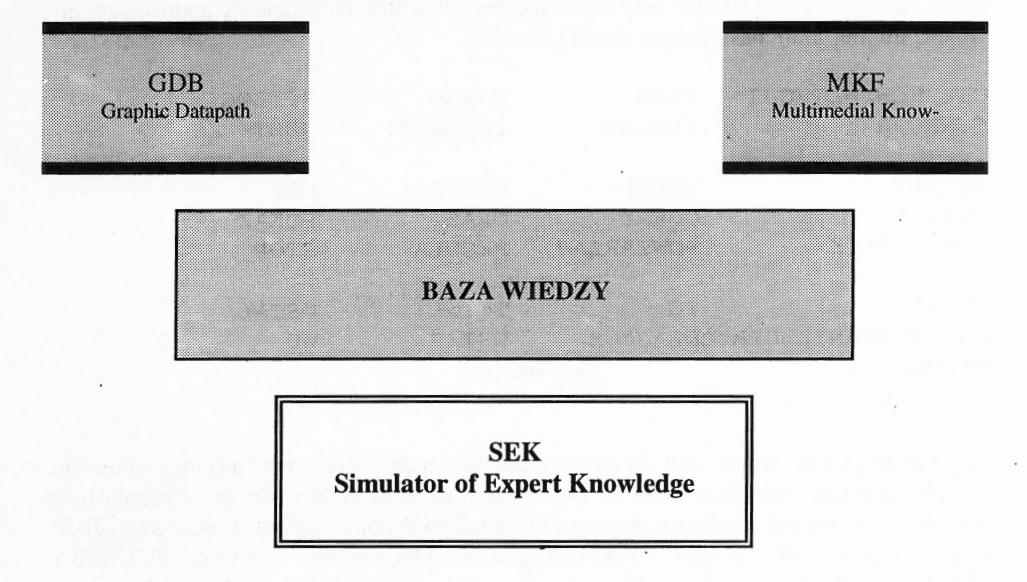

Rys. 1. Schemat przepływu informacji w systemie SCANKEE.

Moduł GDB - Graphic Datapath Builder.

Moduł GDB jest narzędziem informatycznym, służącym do budowy graficznych baz

### wiedzy, a w szczególności do:

- I. przygotowania zbioru rysunków znormalizowanych symboli aparatów, maszyn i urządzeń przemysłowych,
- 2. generowania schematów instalacji technologicznych,
- 3. tworzenia bazy graficznych przebiegów wybranych funkcji analitycznych,
- 4. przygotowania baz dowolnych obrazów graficznych (przetwarzanych za pomocą scanera).

Wygenerowane, graficzne bazy wiedzy stanowią skończone zbiory obiektów (mogą być edytowane i rozbudowywane), pogrupowanych w pewne rozłączne klasy. Każdy obiekt jest opisany za pomocą wybranych cech (jakościowych lub/oraz ilościowych), których liczbę , rodzaj i wartości określa użytkownik podczas tworzenia bazy. Moduł GDB umożliwia edycję właściwych cech, zdefiniowanych dla obiektów stanowiących wybrana baze.

Moduł MKF - Multimedia) Knowledge Formalizer.

Moduł MKF pozwala na zdefiniowanie języka bazy wiedzy (zbliżony do języka naturalnego) poprzez ustalenie.listy słów kluczowych, z których bedzie się budować reguły. Należą do niej m.in. następujące słowa kluczowe:

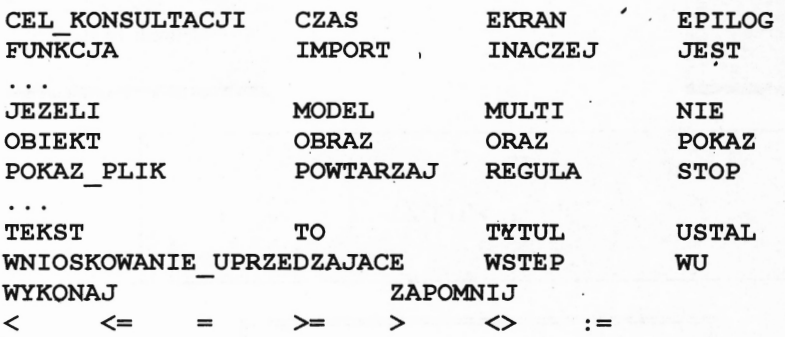

Użytkownik może deklarować synonimy istniejących słów kluczowych (mogą to być np. ich obcojezyczne odpowiedniki), co praktycznie stwarza możliwość generowania bazy wiedzy w dowolnym języku naturalnym. Przykładem synonimu słowa kluczowego JEST mogą być słowa: Ą, IS, ARE. Wykorzystanie słów kluczowych: OBRAZ, FUNKCJA,

MODEL, umożliwia generowanie specyficznych reguł składniowych , uwalniających użytkownika od skomplikowanego opisu badanych obiektów, zastępując je obrazami (rysunkami). Ponadto moduł umożliwia formalizację wiedzy eksperta, która może być reprezentowana w trzech różnych postaciach:

\* ramek wiedzy - gdy obiekty i relacje między nimi są opisane parametrami o charakterze numerycznym,

rozmytych wektorów wiedzy - postaci szczególnie użytecznej w przypadku przechowywania i wykorzystywania danych o stanach instalacji technologicznych, monitorujących czy pomiarowych,

reguł składniowych - formułowanych przy pomocy specjalnego meta-języka, który umożliwia: opis obiektów i relacji między nimi, pisanie reguł kontrolujących komunikację systemu z zewnętrznymi programami i plikami danych oraz sterujących pracą maszyny wnioskującej. Występujące w regułach atrybuty mogą się odwoływać do tekstowych lub graficznych ( obrazy wiedzy przygotowane za pomocą modułu GDB) zbiorów wartości .

Moduł SEK - Simulator of Expert Knowledge.

\*

\*

Moduł ten jest wielozadaniową maszyną wnioskującą, wykorzystującą wcześniej przygotowane graficzno-regułowe bazy wiedzy do prowadzenia procesu konsultacji na poziomie eksperta. System generuje pytania (wraz z uzasadnianiem ich celowości) oraz umożliwia wybieranie odpowiedzi (wskazywanie właściwego tekstu lub rysunku) z ustalonej listy alternatywnych przypadków, prowadząc w ten sposób do rozwiązania danego problemu. Moduł SEK cechuje się zdolnością objaśniania metodologii podejmowania decyzji i przedstawiania linii rozumowania oraz odmierzania rzeczywistego czasu konsultacii.

Sposób wykorzystania trzech omawianych modułów systemu SCANKEE do budowy graficzno-regułowych baz wiedzy można prześledzić na przykładzie opisu implementacji omawianego narzędzia informatycznego w procesie szkolenia i egzaminowania operatorów produkcji nadzorujących pracę przemysłowych instalacji technologicznych.

2. PRZYKŁAD IMPLEMENTACJI SYSTEMU SCANKEE.

Wykorzystanie systemu SCANKEE do komputerowego doskonalenia zawodowego (trening i egzaminowanie) osób kontrolujących pracę ciągów technologicznych wymaga przygotowania schematu monitorowanego procesu i bazy wiedzy odwzorowującej sposób postępowania operatora produkcji w przypadku wystąpienia awarii instalacji. Komputerowy rysunek schematu technologicznego otrzymuje się za pomocą modułu GDB. Rysunek fragmentu instalacji (przygotowany wcześniej przez projektanta) można również przetworzyć w obraz komputerowy za pomocą scanera. Przykładowy fragment instalacji technologicznej narysowany za pomocą modułu GDB jest przedstawiony na rysunku 2.

Na przygotowanym schemacie można wskazać miejsca umieszczenia urządzeń pomiarowych, kontrolujących parametry procesu technologicznego. Moduł GDB pozwala również na dokładny opis samego procesu, ponieważ poza wskazaniem punktu pomiarowego można określić co się w nim mierzy i jaka wartość mierzonego parametru potwierdza fakt, że instalacja pracuje prawidłowo. Zbiór wszystkich parametrów nosi nazwę wektora zakładu. Zaburzenie wartości niektórych współrzędnych tego wektora pozwala na definiowanie awarii instalacji (moduł MKF).

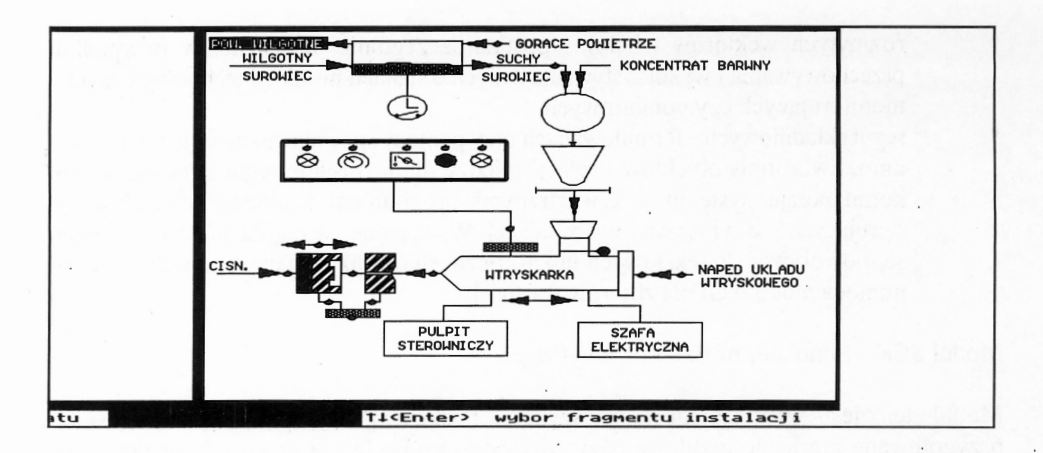

----------------------------

----------------------------

----------------------------

Rys.2. Komputerowy schemat wtryskarki.

-----------------------

-----------------------

### WEKTOR NR 04

Wektor opisujący stan awaryjny w pracy instalacji

1. Nazwa awarii: Wzrost temperatury na wylocie z reaktora

2. Punkty pomiarowe z przekroczoną wartościa :

Nr Nazwa punktu Wartość zaburzona 1 T4 770 °C

3. Przyczyny awarii (numery określają hierarchię przyczyn awarii):

------------------------------------------------

- I. Awaria dysz wtryskowych wody
- II. Awaria doprowadzenia elastycznego wody do dyszy

---------------------------------------------

- III. Awaria układu regulacji temperatury po reaktorze
- IV. Awaria pomp wodnych
- V. Uszkodzenie rurociągu wodnego

Rys. 3. Przykładowy fragment ankiety (opis awarii nr 4 w) wypełnionej przez ekspertów, tzn. technologów-praktyków.

Na przedstawionym schemacie (rys. 2.), zostały oznaczone miejsca rozmieszczenia urządzeń pomiarowych, których aktualne wskazania mają wpływ na podejmowanie właściwych decyzji przez sterowniczego. Opera-tor musi stwierdzić czy instalacja pracuje normalnie, czy wystąpiła awaria. Opis czynności, które musi wykonać operator, na etapie ustalania przyczyny awarii i podczas określania działań mających na celu jej usunięcie, jest treścią regułowej bazy wiedzy. W systemie SCANKEE bazę przygotowuje się w oparciu

<sup>o</sup>protokoły wywiadów z ekspertem, które mają postać ankiet i służą do pośredniej strukturyzacji wiedzy (rys.3.).

Przyjęta w systemie SCANKEE forma ankiet umożliwia zastosowanie automatycznych algorytmów generowania reguł składniowych, co uwalnia uży-kownika systemu od uciążliwości manualnego budowania bazy. Opracowany sposób półautomatycznej akwizycji wiedzy zapewnia, że utworzony zbiór reguł jest zupełny i niesprzeczny.

Wykorzystnie danych zapisanych w ankiecie prowadzi do wygenerowania ściśle określonej liczby reguł decyzyjnych, o jednoznacznie zdefiniowanej postaci, tworzących bazę wiedzy o danym procesie technologicznym. W bazie tej można wskazać grupy reguł związane <sup>z</sup> kolejnymi etapami konsultacji, tj.:

- I. wyborem awarii (dopuszcza się losowość wyboru),
- 2. ustalaniem przyczyny awarii,
- 3. określaniem kolejnych czynności prowadzących do usuwania awarii, oraz
- 4. podsumowaniem wyniku konsultacji.

Ilość i kolejność występowania odpowiedniej grupy reguł w bazie, związana jest z ankietami przygotowanymi przez ekspertów. Przykładowa reguła poprawnej identyfikacji przyczyny awarii ma postać:

JEZELI awaria JEST 4

ORAZ przyczyna JEST Awaria dysz wtryskowych wody

ORAZ odpowiedz JEST Awaria dysz wtryskowych wody

TO przyczyna\_ I JEST Awaria dysz wtryskowych wody

ORAZ etap JEST zakończony

ORAZ stan\_ID JEST zakończony

ORAZ POKAZ przyczyna\_ OK

Udzielenie porzez operatora poprawnej odpowiedzi (odpowiedż błędna przerywa pracę maszyny wnioskującej) , pozwala na przejście do dalszego etapu konsultacji (określającego sposób usunięcia awarii) opisanego za pomocą reguły:

JEZELI awaria JEST 4

ORAZ przyczyna\_ ! JEST Awaria dysz wtryskowych wody

ORAZ decyzja JEST obniżyć ciśnienie wtrysku

TO decyzja\_ ! JEST prawidłowa

ORAZ stan\_UA JEST zakończony

ORAZ POKAZ decyzia\_1\_OK

Uzupełnieniem regułowej bazy wiedzy są ekrany informacyjne oraz teksty pytań i podpowiedzi. Utworzona baza wiedzy ma strukturę umożliwiającąjej rozbudowę metodą powielarnego kreowania reguł dla kolejnych, dodawanych awarii.

#### LITERA TURA.

- I. S. Marcus: Automatic knowledge acquisition for expert system, Kluwer Academic Pub!. 1988
- 2. Z.S. Hippe, B. Dębska, M. Mazur: AI-Tool for Automatic Design of Expert Systems for Engineering Sciences, Proceedings of Ninth International Conference on System Engineering, Las Vegas, 1993

 $\label{eq:2.1} \frac{1}{\sqrt{2}}\int_{\mathbb{R}^3}\frac{1}{\sqrt{2}}\left(\frac{1}{\sqrt{2}}\right)^2\frac{1}{\sqrt{2}}\left(\frac{1}{\sqrt{2}}\right)^2\frac{1}{\sqrt{2}}\left(\frac{1}{\sqrt{2}}\right)^2.$ 

**ISBN** 83-85847-85-5

W celu uzyskania bliższych informacji i zakupu dodatkowych e